memory

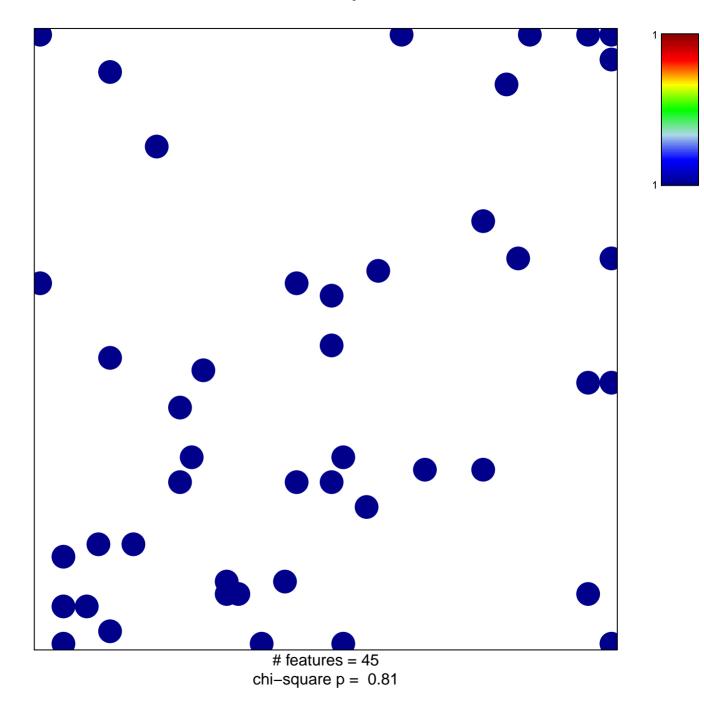

## memory

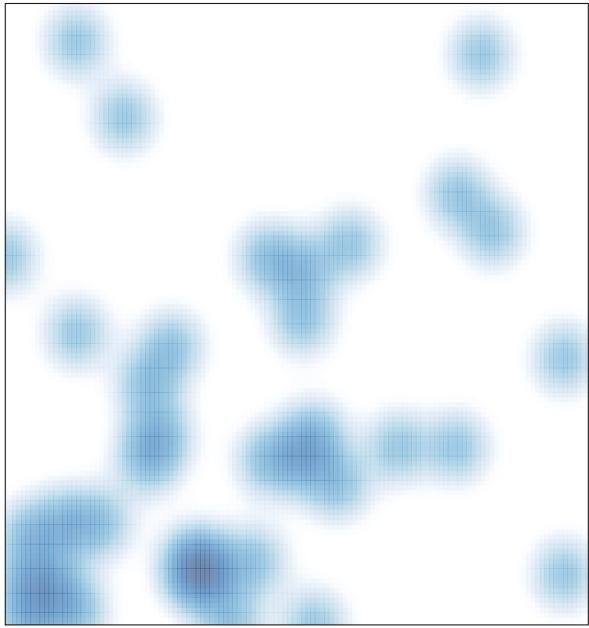

# features = 45 , max = 1